## ACTION MOBIL NEWS/NOV. 2020

## POLAR ADVENTURE<br>AT ARCTIC TEMPERATURE!

THE ACTION MOBIL TRIO PURE 4500 HB - and twice - ATACAMA 6000 on the way to the Arctic Circle

## **ACTION MOBIL ATACAMA 6000**

...stationed at a Scandinavian fjord in winter Unique pleasure experience for individualists!

Biting cold outside - cuddly warmth inside, this is what makes travelling in arctic regions fun.

Hot water heating - floor heating - and panel heating systems plus design lighting provide cosiness and atmosphere in the living area.

The view through the thermo windows arranged all-around affords an unforgettable view of the wintery fjord landscape. Sheer pleasure in an ACTION MOBIL!

This ambience captivates with its uncompromising architecture, clear lines, stylishly chosen materials and a 360° view from the seating area.

**ACTION MOBIL ATACAMA 5000** 

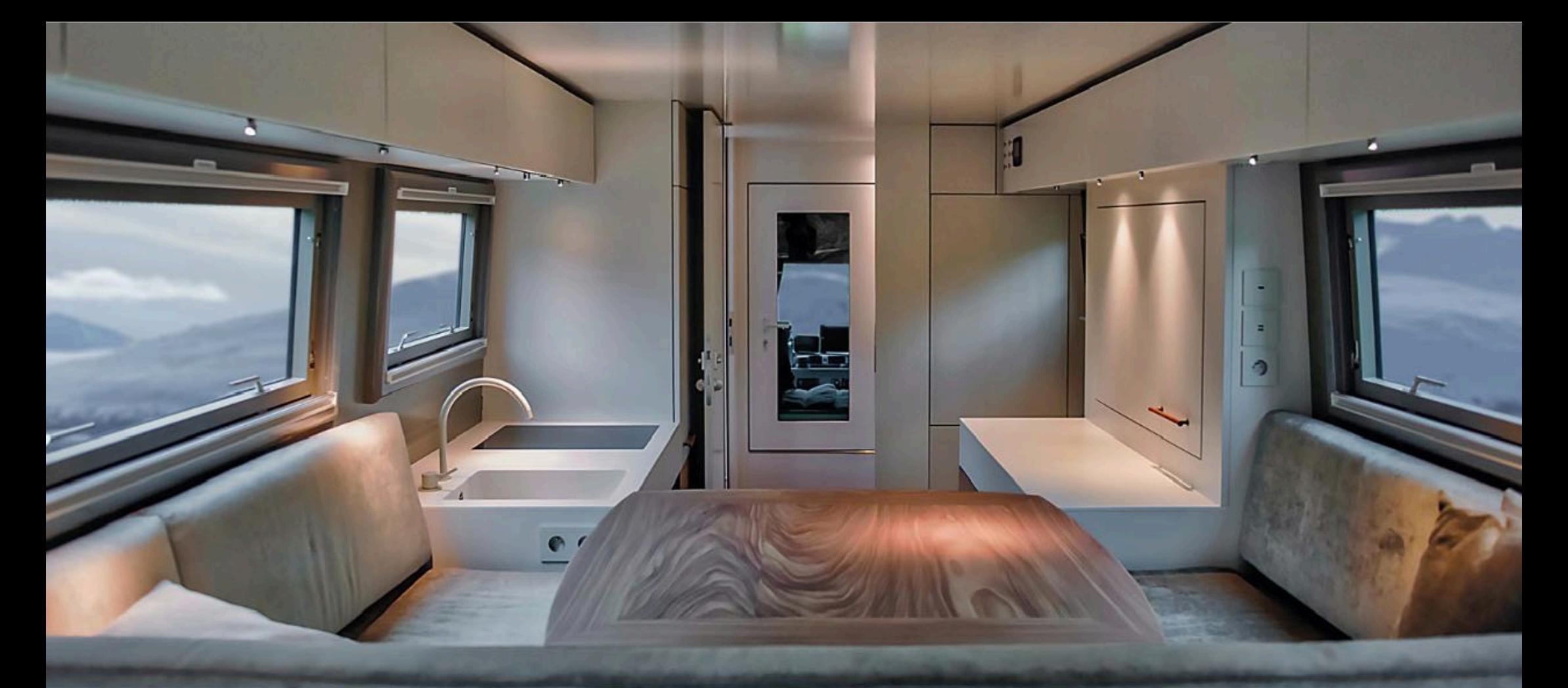

The front part of the cabin accommodates toilet and shower, separated from one another by doors. Easily visible access to the driver cab.

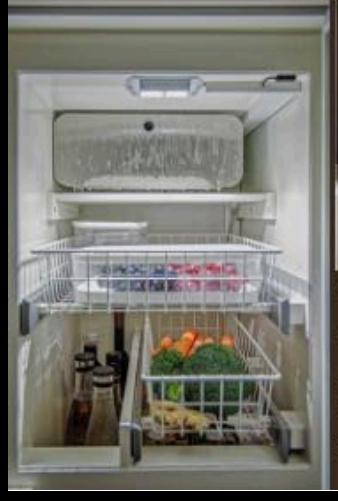

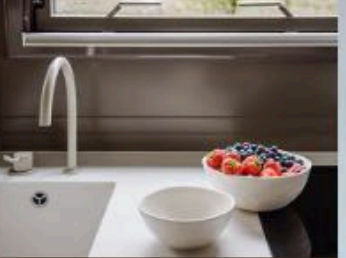

The ACTION MOBIL fridge: 8 cm insulation, practical drawers, spacious compartments for bottles, designed for off-road terrain!

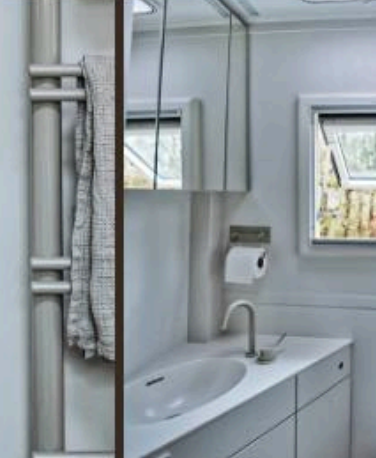

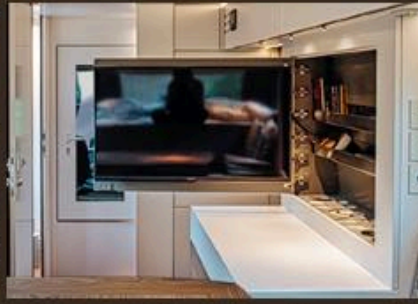

Swing-out TV screen with space for the media library.

Smooth surfaces without handles, secured by central locking.

Hello Stephan, In our deep-temperature test we had no problems everything was top. In the Kiruna area the temperature was down to -22° centigrade and lots of snow on the inland track. Both the MAN and your vehicle body were perfect. Love, G.

Winter wonderland at the Arctic Circle with the **ACTION MOBIL** ATACAMA 6000 ... the original!

## CTION MOBIL UND MAN - a reliable team for any climate zone!

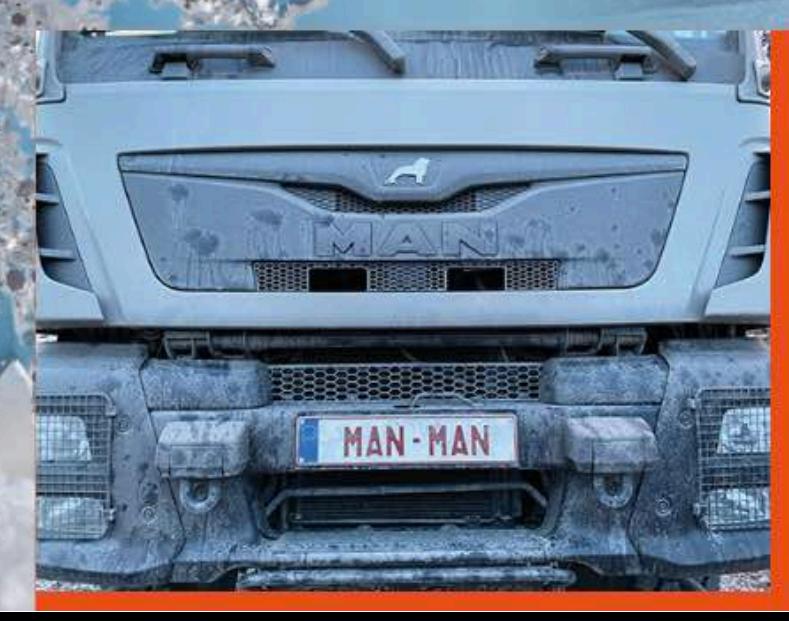

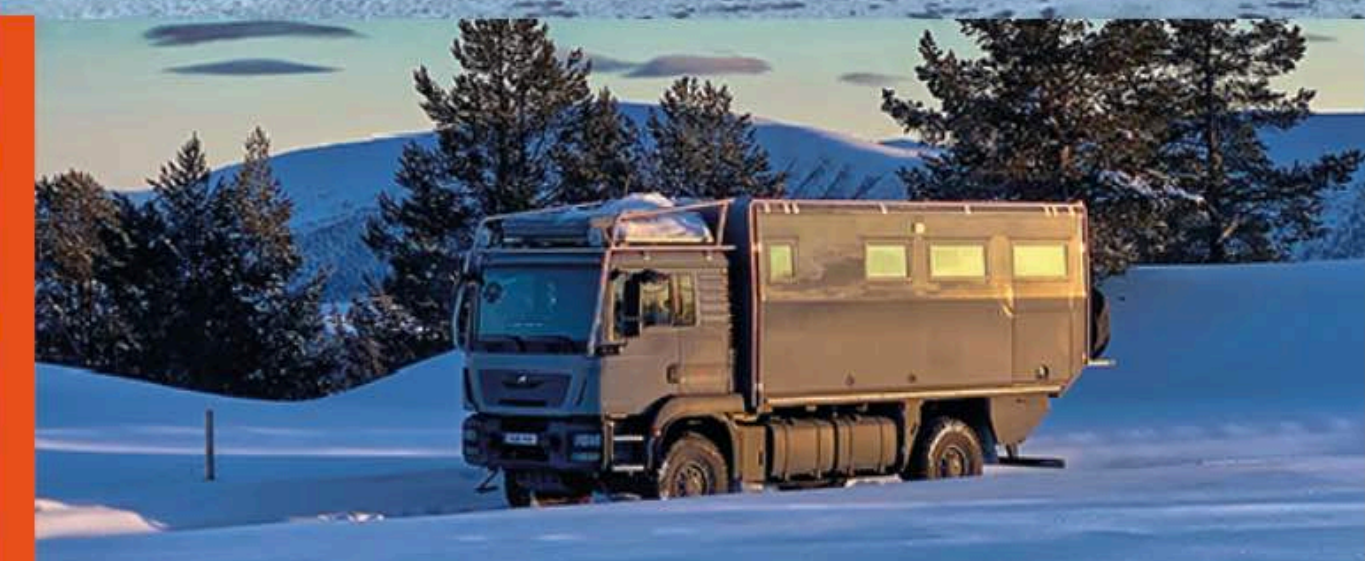